#### **Donar**

## **DOCUMENTO DE ESPECIFICAÇÃO DE REQUISITOS**

**Donar**

## **VERSÃO 1.6**

Autores:

Gabriel Leite Dias

Matheus Lima Albuquerque

Anápolis - GO 2018

# **HISTÓRICO DE REVISÕES**

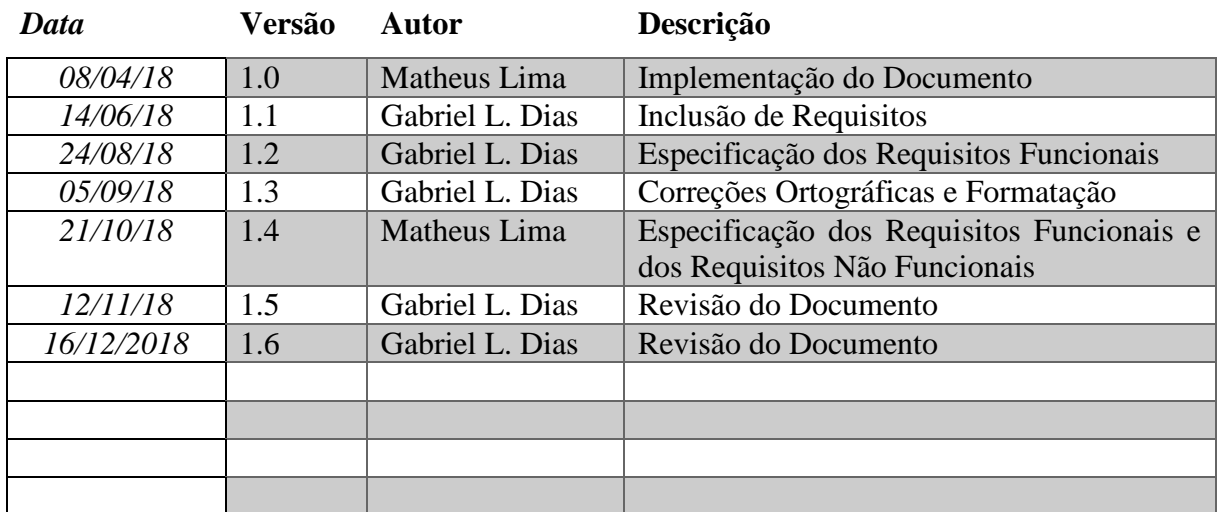

#### Sumário

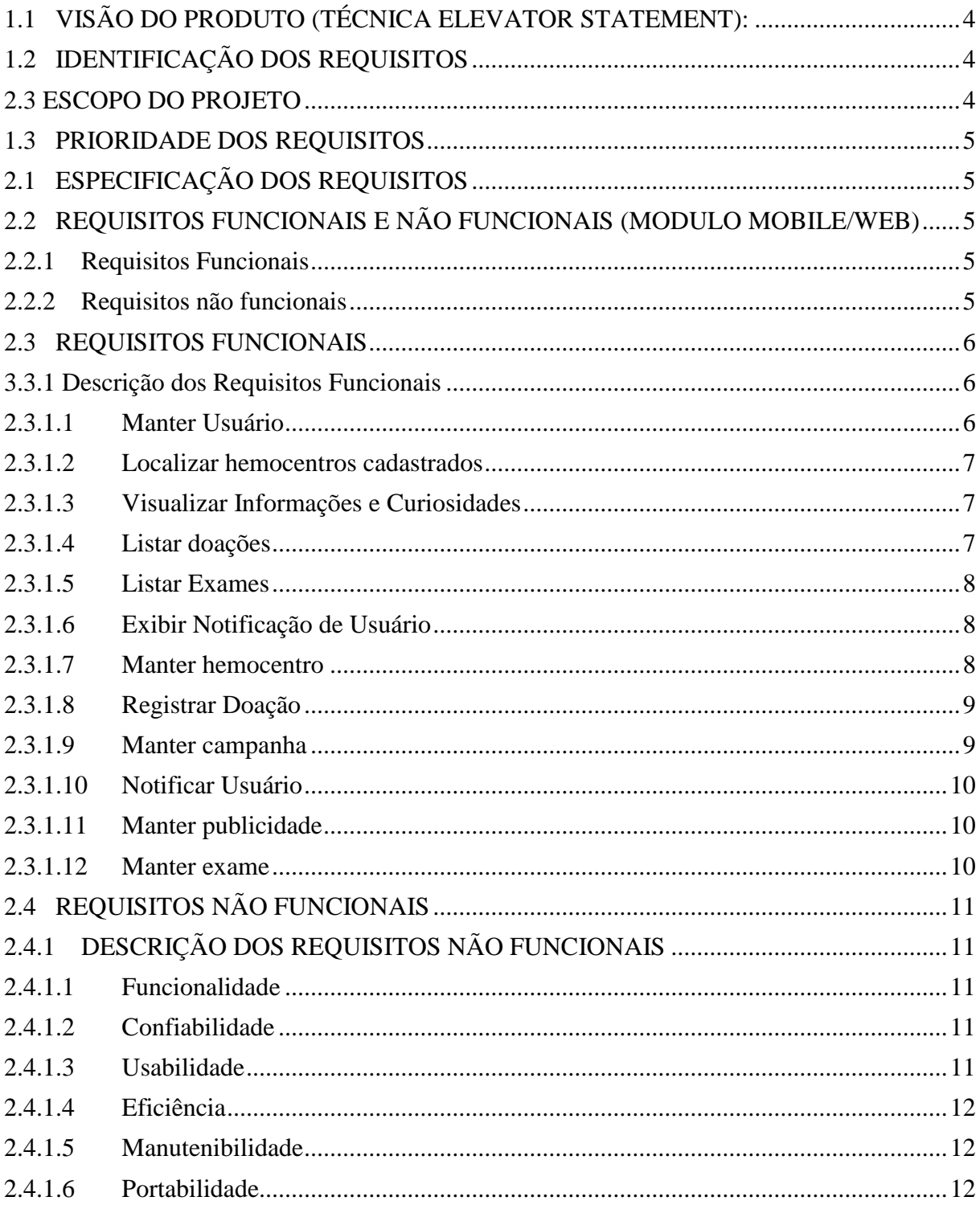

#### **1. PROPÓSITO**

Este documento descreve o Projeto de Desenvolvimento do sistema Donar - sistema multiplataforma com o intuito de aumentar índice de doação de sangue e conscientização da importância das atividades de doação de sangue-, contendo todos os passos a serem seguidos para a sua produção e implementação. Constam, neste documento, os requisitos necessários para atender a visão do negócio, a metodologia utilizada para o seu levantamento, assim como, os protótipos da interface.

#### **1.1 VISÃO DO PRODUTO (TÉCNICA ELEVATOR STATEMENT):**

<span id="page-3-0"></span>*Para* profissionais da área de saúde que trabalham em hemocentros/bancos de sangue e doadores *que* possuem interesse na obtenção de uma solução otimizada despertar a consciência dessa atividade e que por meio da tecnologia possa aumentar a quantidade de doações.

*É um* sistema web multiplataforma.

*P***ossibilita** no modulo mobile, que será para o usuário, verificar campanhas existentes de doação de sangue, hemocentros mais próximos de sua localização, informações e curiosidades sobre o processo de doação. No modulo web, que será de uso do hemocentro, possibilita, criar campanhas de doação, gerenciar o estoque de sangue, registrar uma doação de sangue e entre outros.

*O diferencial* é a preocupação com os fluxos internos do sistema, visando, realizar as atividades com o menor esforço possível garantindo uma rápida aceitação por parte dos usuários finais.

*Nosso produto* contém interface amigável e dinâmica, voltado para usuários que busca praticidade e agilidade na realização das funções do sistema

### <span id="page-3-1"></span>**1.2 IDENTIFICAÇÃO DOS REQUISITOS**

A referência dos requisitos é realizada através de um identificador atribuído ao requisito.

Para requisitos funcionais será utilizada a seguinte identificação:

- [RF. SEQUENCIA], onde:
- RF: Requisito Funcional

SEQUENCIA: identificador numérico sequencial do requisito funcional no módulo.

- Para requisitos não funcionais será utilizada a seguinte identificação:
- [RNF. SEQUENCIA], onde:
- RNF: Requisito Não Funcional

SEQUENCIA: identificador numérico sequencial do requisito não funcional no módulo.

- Para restrições será utilizada a seguinte identificação:
- [RES. SEQUENCIA], onde:

RES: Restrição

SEQUENCIA: identificador numérico sequencial do requisito funcional no módulo.

- Para requisitos de documentação será utilizada a seguinte identificação:
- [RD. SEQUENCIA], onde:
- RD: Requisito de Documentação

SEQUENCIA: identificador numérico sequencial do requisito funcional no módulo.

#### <span id="page-3-2"></span>**1.3 ESCOPO DO PROJETO**

O Donar é um sistema multiplataforma (mobile/web) que visa conectar o usuário doador à uma localidade de doação de sangue mais próxima, porém com o intuito também de despertar no doador a importância do ato, explicando como funciona todo esse processo e fazendo que assim a tecnologia possa, além de no caso aumentar o índice de doação de sangue, também auxiliar em causas nobres.

### <span id="page-4-0"></span>**1.4 PRIORIDADE DOS REQUISITOS**

Para estabelecer a prioridade dos requisitos, foi adotada a Técnica **MOSCOW,** onde:

- **Essencial**: referem-se aos requisitos que necessitam ser implementados prioritariamente, sem eles não há o funcionamento do sistema.
- **Importante**: são referidos aos requisitos que deveriam ser implementados no sistema, ele pode funcionar sem ele ainda que de forma não satisfatória.
- **Desejável:** refere-se aos requisitos que não comprometem as funcionalidades básicas do sistema, isto é, o sistema pode funcionar de forma satisfatória sem ele. Requisitos desejáveis podem ser deixados para versões posteriores do sistema, caso não haja tempo hábil para implementá-los na versão que está sendo especificada.

#### **2. REQUISITOS**

## <span id="page-4-1"></span>**2.1ESPECIFICAÇÃO DOS REQUISITOS**

Essa seção contém os Requisitos Funcionais e Não Funcionais do software em um nível de detalhamento para possibilitar o entendimento do projeto como um todo.

#### <span id="page-4-2"></span>**2.2REQUISITOS FUNCIONAIS E NÃO FUNCIONAIS (MODULO MOBILE/WEB)**

#### <span id="page-4-3"></span>**2.2.1 Requisitos Funcionais**

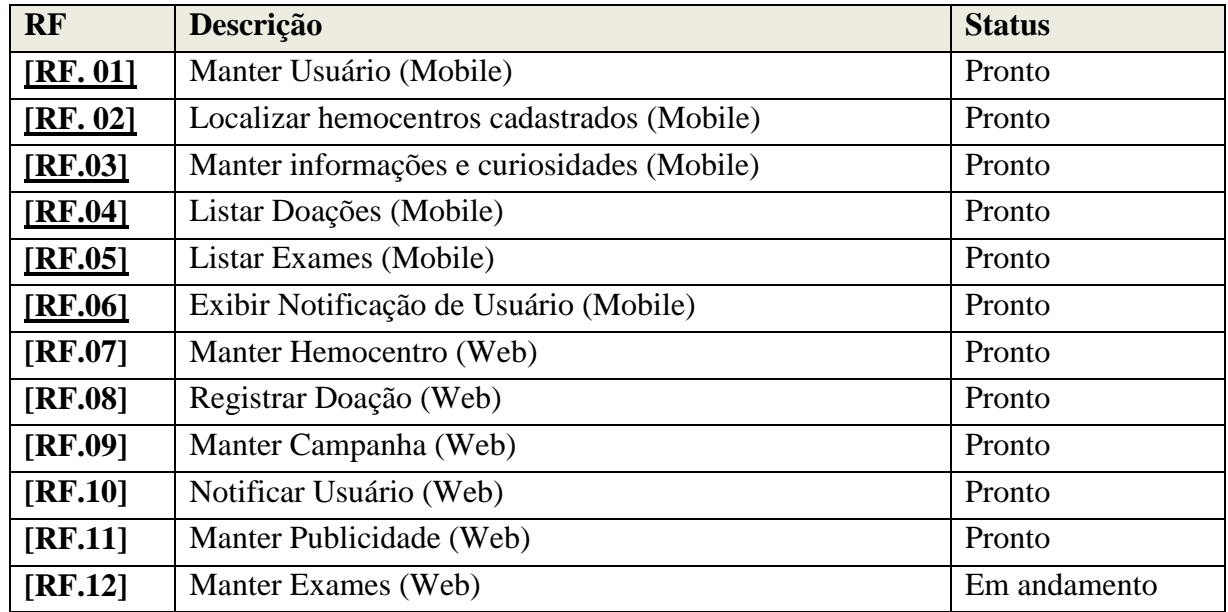

#### <span id="page-4-4"></span>**2.2.2 Requisitos não funcionais**

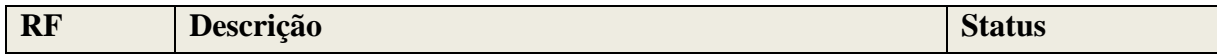

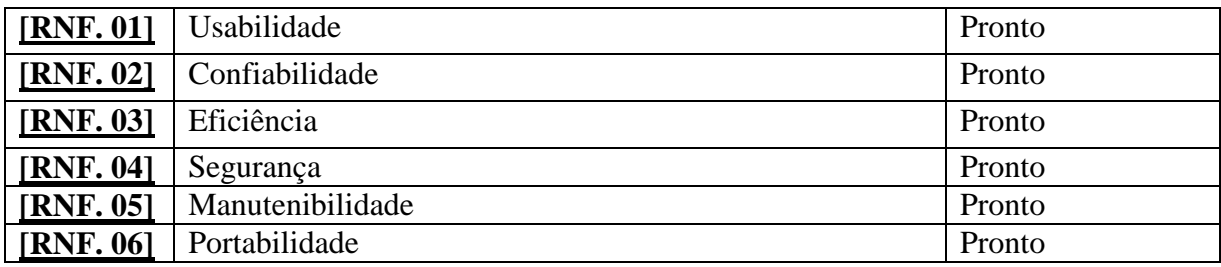

#### <span id="page-5-0"></span>**2.3REQUISITOS FUNCIONAIS**

#### <span id="page-5-1"></span>**2.3.1 Descrição dos Requisitos Funcionais**

## <span id="page-5-2"></span>**2.3.1.1Manter Usuário**

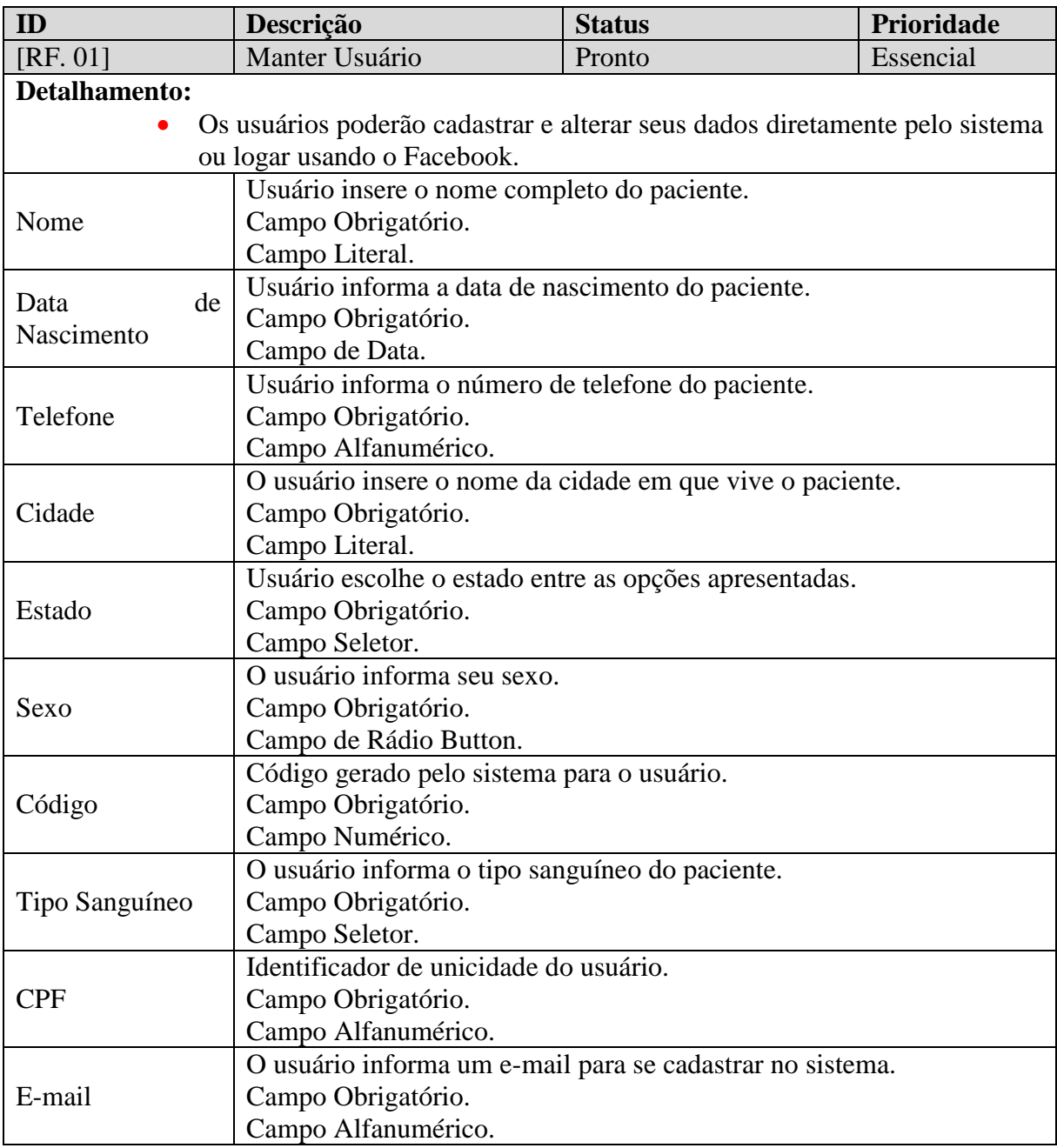

#### <span id="page-6-0"></span>**2.3.1.2 Localizar hemocentros cadastrados**

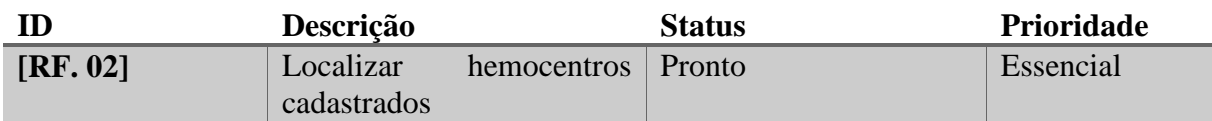

#### **Detalhamento:**

 O usuário doador pode realizar uma pesquisa no aplicativo para localizar os hemocentros cadastrados e ir até os mesmos através de uma rota traçada da sua localização até o hemocentro escolhido

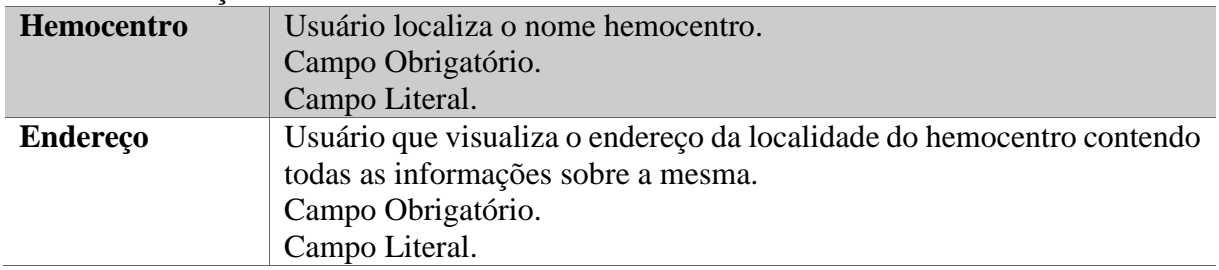

#### <span id="page-6-3"></span><span id="page-6-1"></span>**2.3.1.3 Visualizar Informações e Curiosidades**

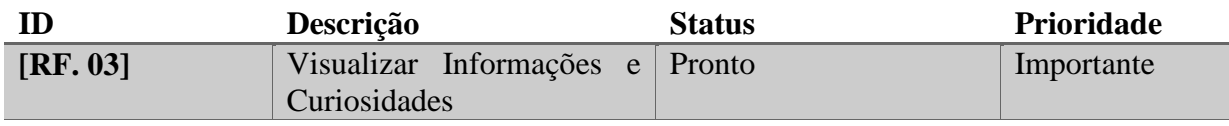

#### **Detalhamento:**

 O usuário poderá visualizar informações pertinentes a doação e curiosidades sobre a mesma.

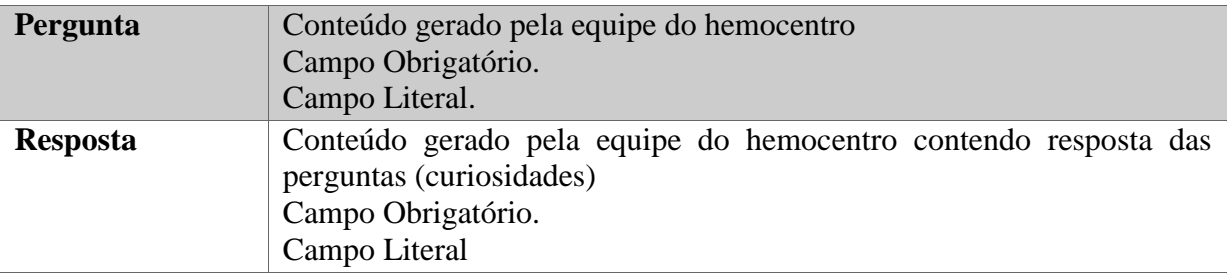

#### <span id="page-6-4"></span><span id="page-6-2"></span>**2.3.1.4 Listar doações**

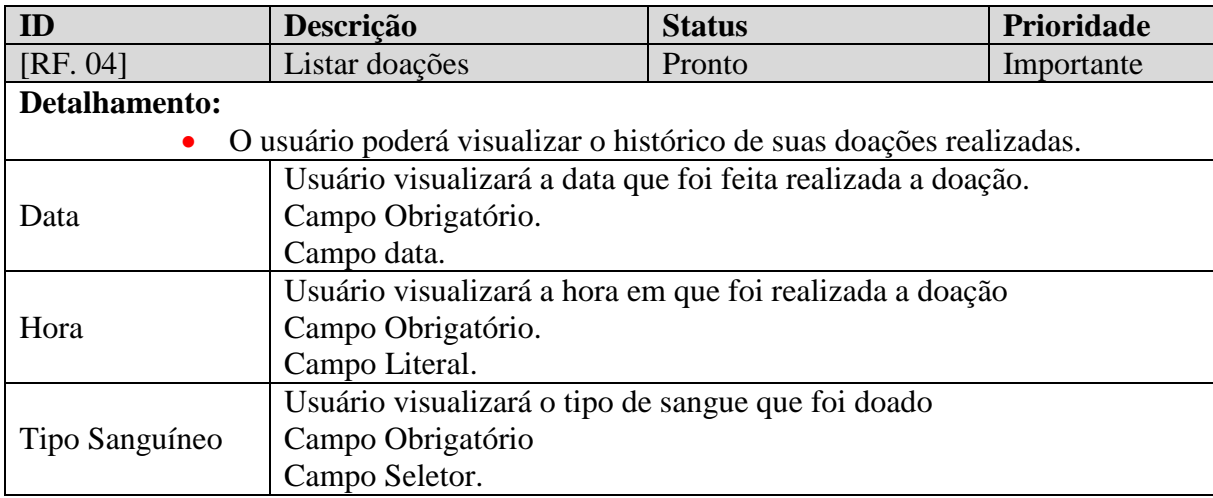

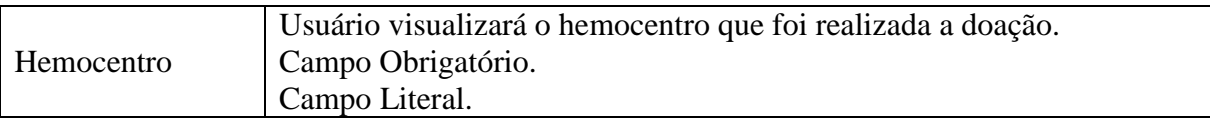

## <span id="page-7-0"></span>**2.3.1.5 Listar Exames**

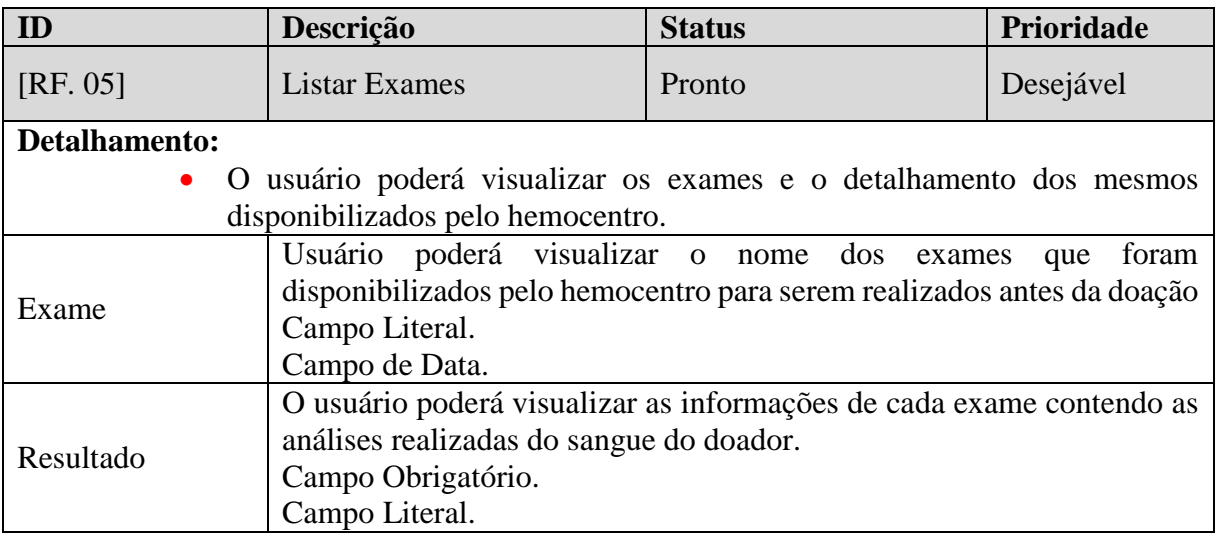

## <span id="page-7-1"></span>**2.3.1.6 Exibir Notificação de Usuário**

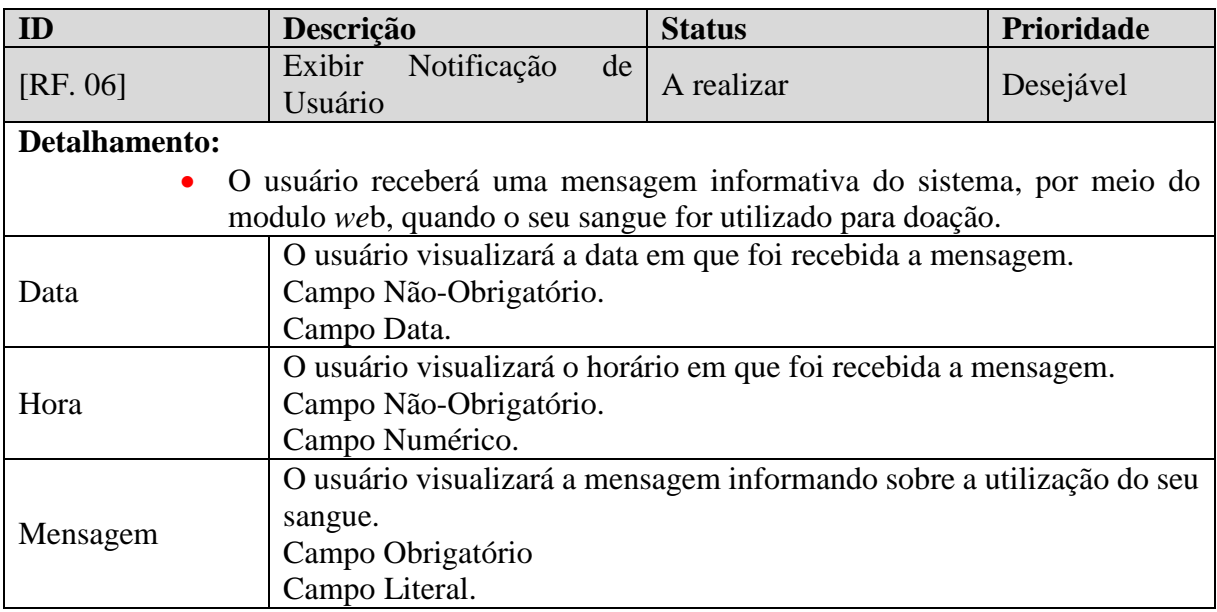

## <span id="page-7-2"></span>**2.3.1.7 Manter hemocentro**

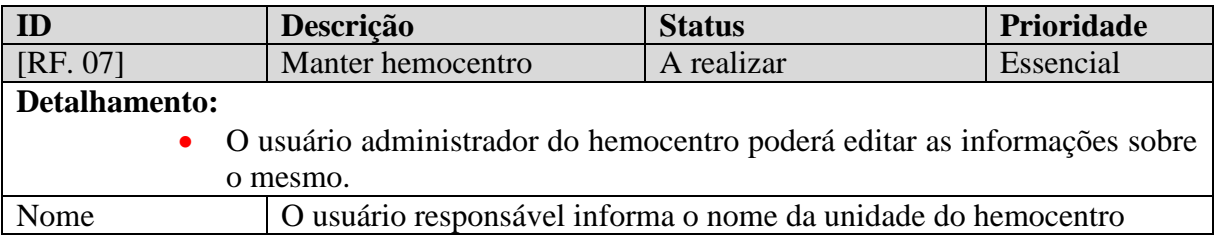

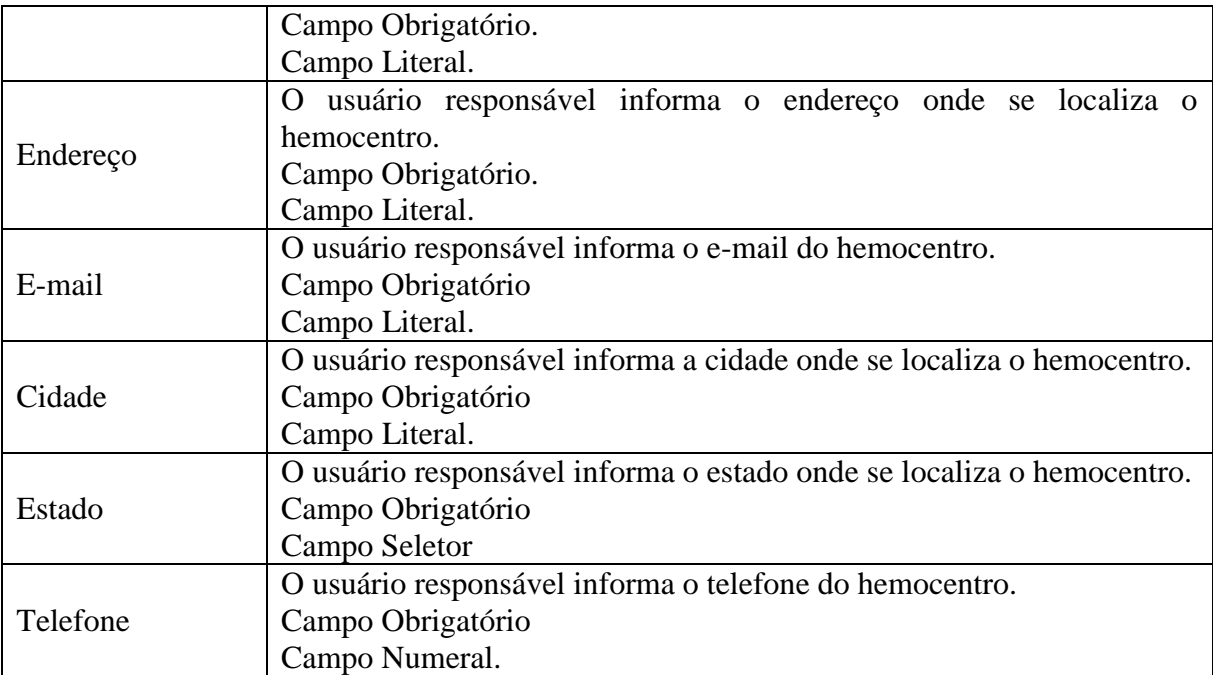

# <span id="page-8-0"></span>**2.3.1.8 Registrar Doação**

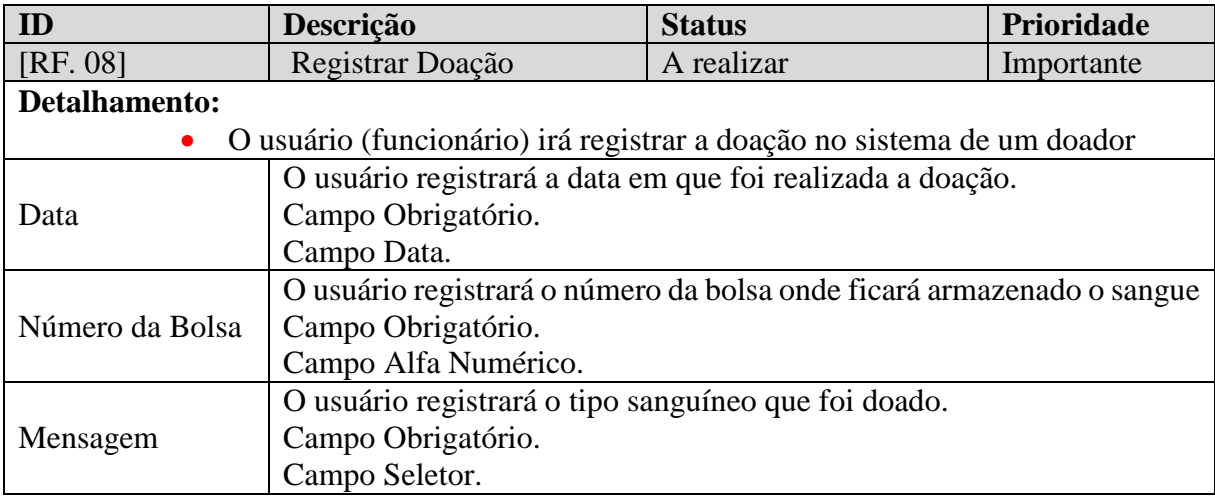

## <span id="page-8-1"></span>**2.3.1.9 Manter campanha**

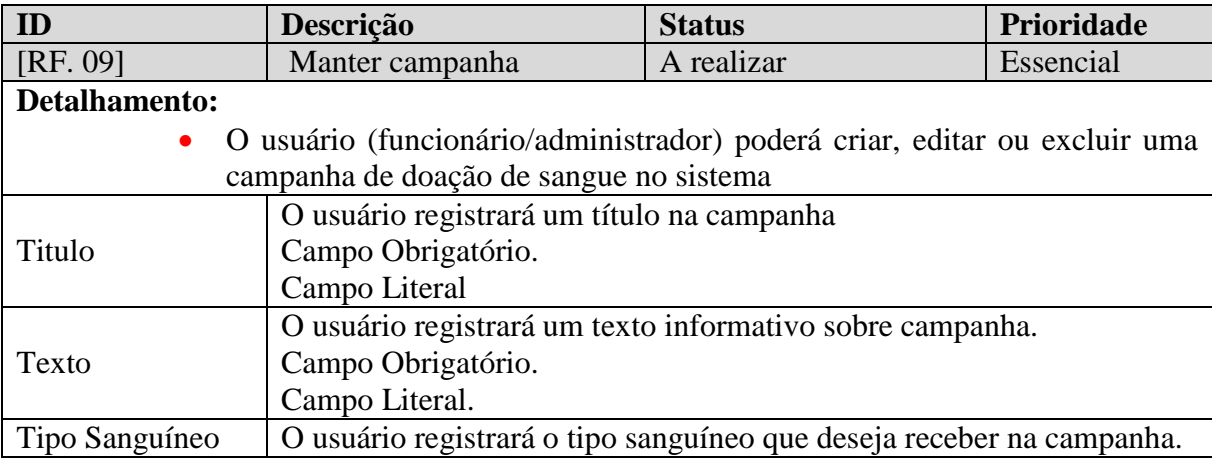

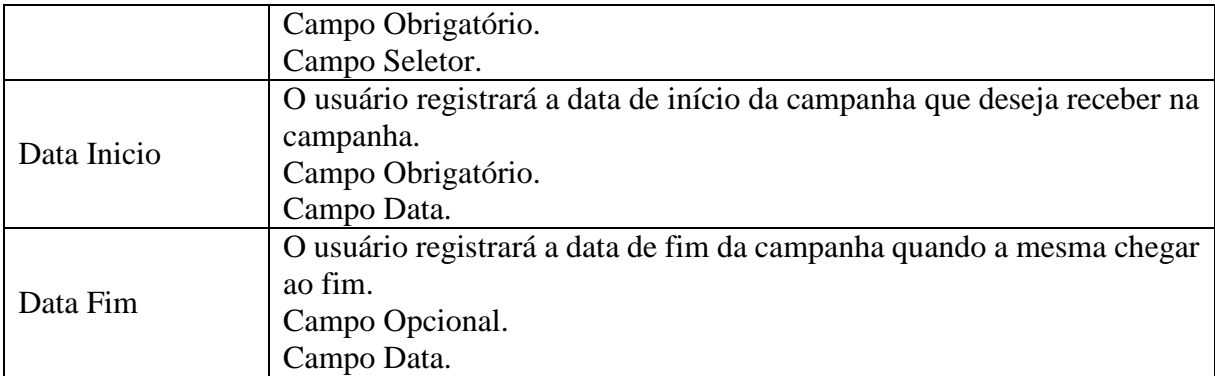

## <span id="page-9-0"></span>**2.3.1.10 Notificar Usuário**

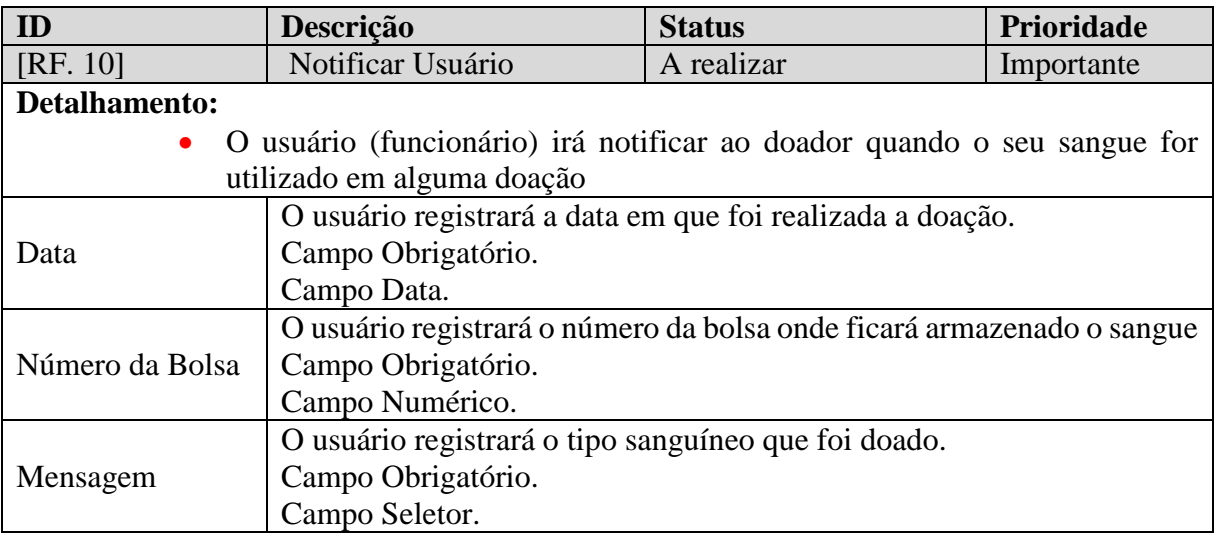

## <span id="page-9-1"></span>**2.3.1.11 Manter publicidade**

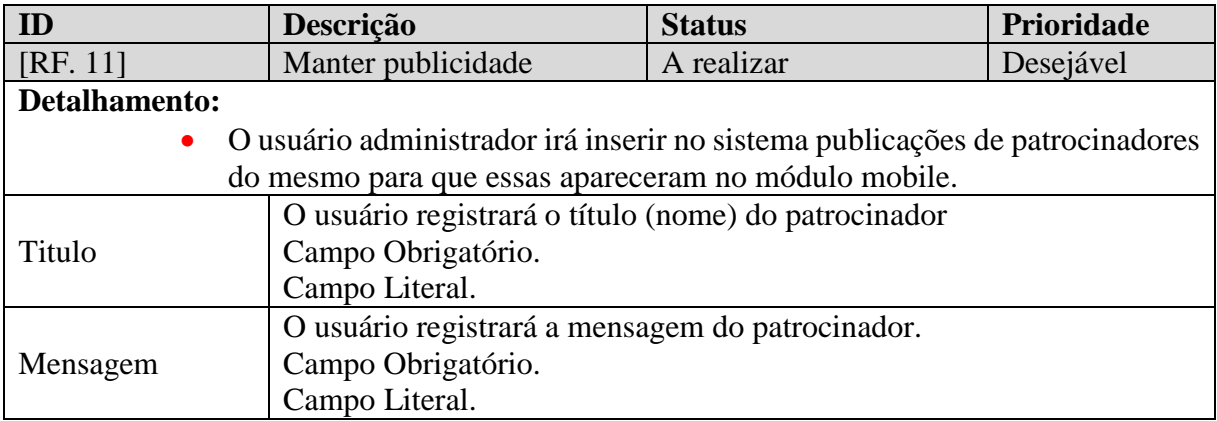

## <span id="page-9-2"></span>**2.3.1.12 Manter exame**

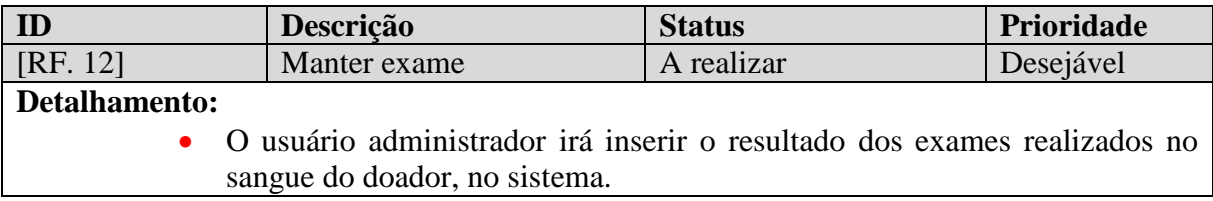

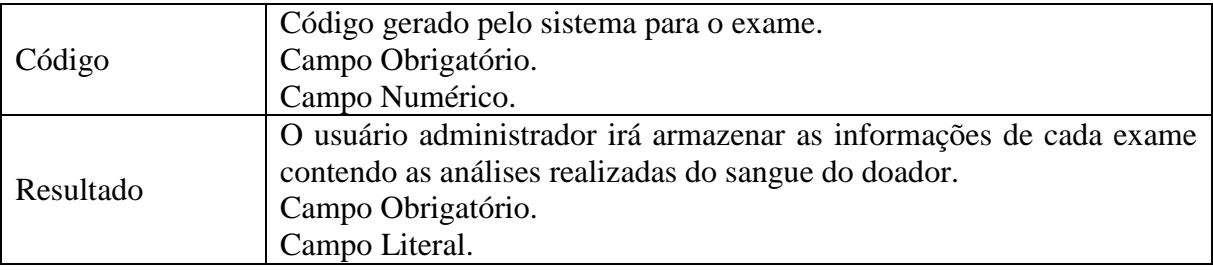

# <span id="page-10-0"></span>**2.4REQUISITOS NÃO FUNCIONAIS**

# <span id="page-10-1"></span>**2.4.1 DESCRIÇÃO DOS REQUISITOS NÃO FUNCIONAIS**

## <span id="page-10-5"></span><span id="page-10-2"></span>**2.4.1.1 Funcionalidade**

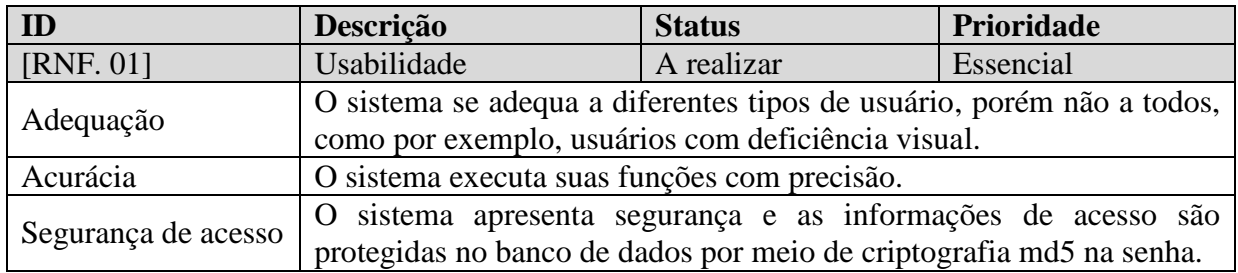

## <span id="page-10-6"></span><span id="page-10-3"></span>**2.4.1.2 Confiabilidade**

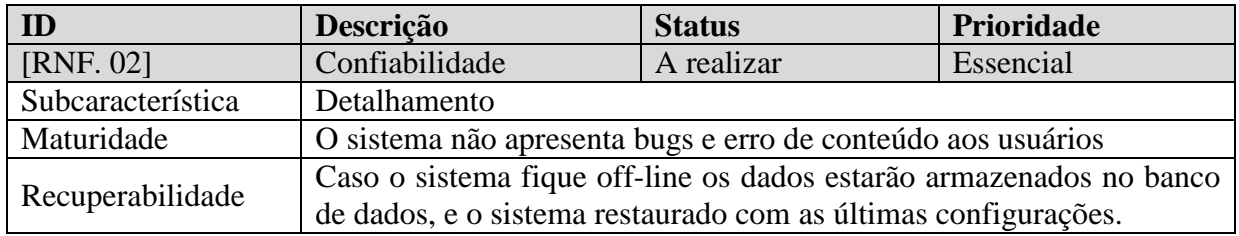

## <span id="page-10-7"></span><span id="page-10-4"></span>**2.4.1.3 Usabilidade**

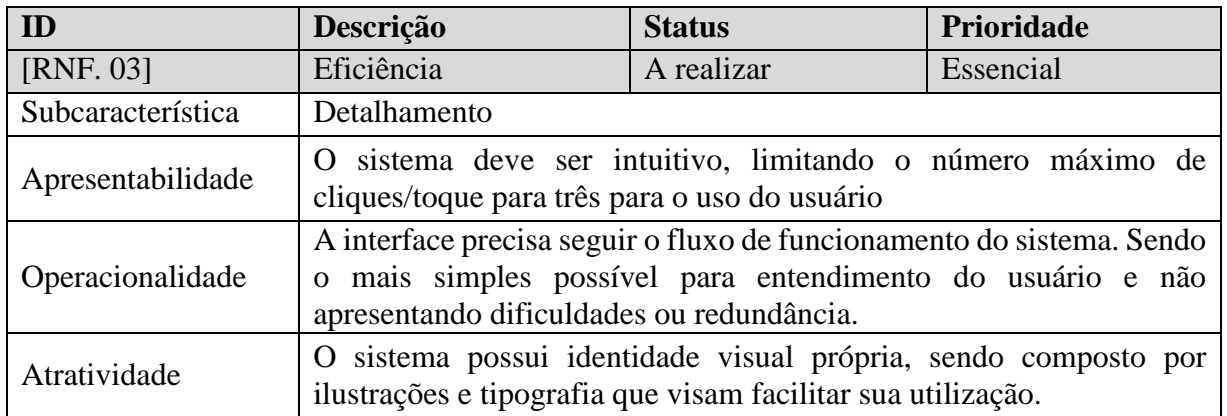

### <span id="page-11-3"></span><span id="page-11-0"></span>**2.4.1.4 Eficiência**

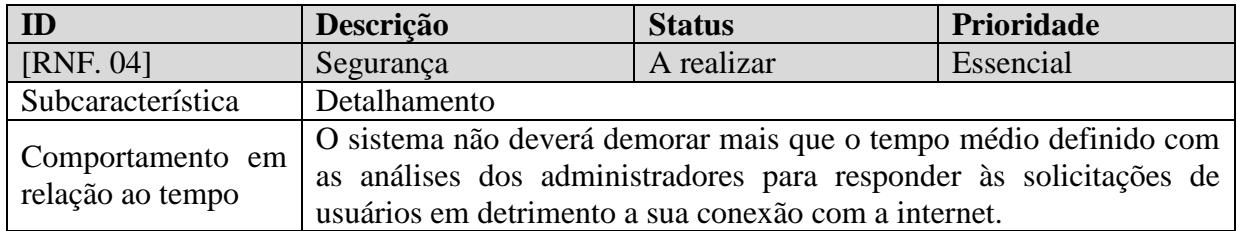

### <span id="page-11-4"></span><span id="page-11-1"></span>**2.4.1.5 Manutenibilidade**

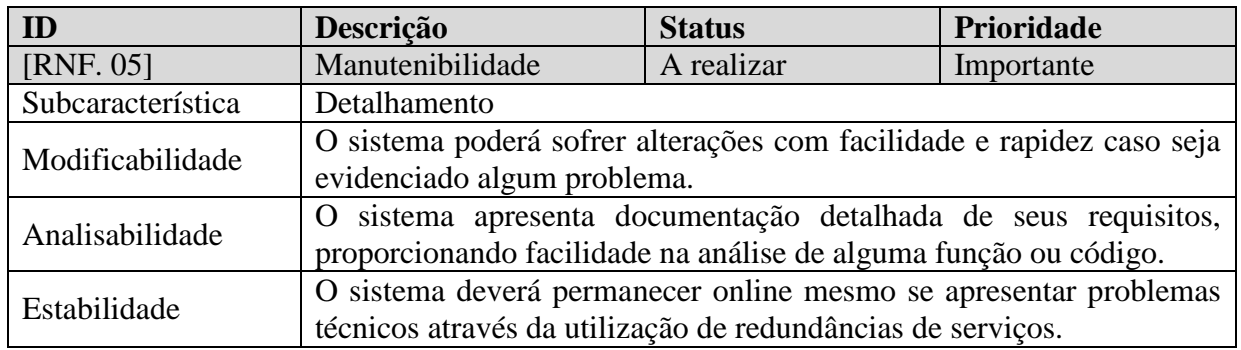

## <span id="page-11-2"></span>**2.4.1.6 Portabilidade**

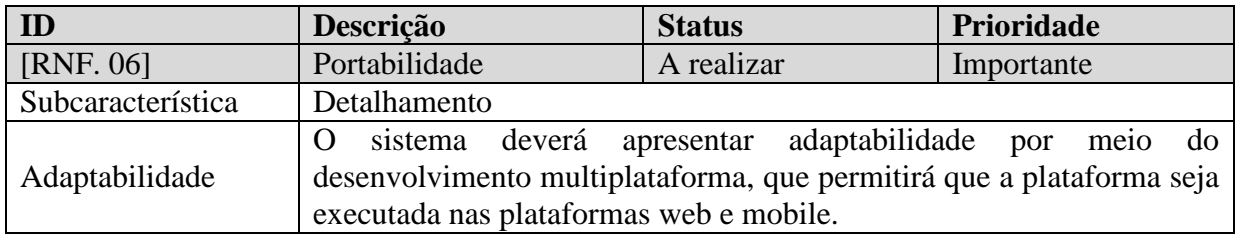